# Putting an end to Makefile in - 60

# projects with GoReleaser

### ~\$ whoami

Denis Germain

- Site Reliability Engineer 🔛
- French tech blogger : <u>blog.zwindler.fr</u>\*

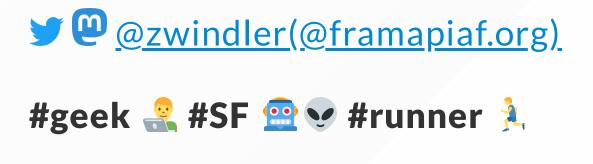

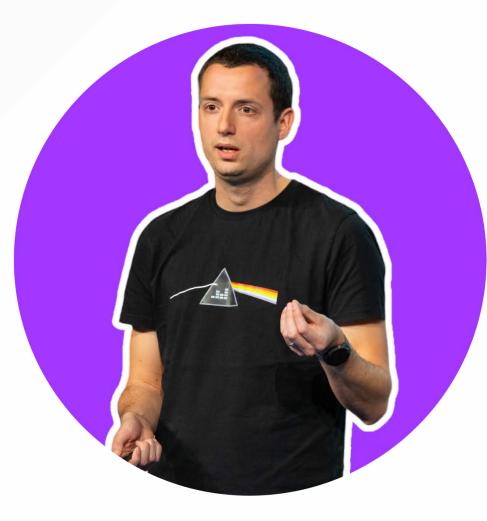

\* the slides are on the blog

# Putting an end to Makefile in - 60

# projects with GoReleaser

#### Why this talk???

- Golang = 💙, but compiling is 🕖
- Maintaining OSS projects === tedious actions <sup>4</sup>
  - 🔀 cross-compiling
  - ✓ building Docker images
  - waking a bunch of packages
  - signing/checksuming artefacts
  - releases to git(hub|lab|ea)

## Solution 1 - do it yourself

- Makefile
- Jenkinsfile
- Github action / Gitlab runners
- Bash scripts "roulés sous les aisselles"

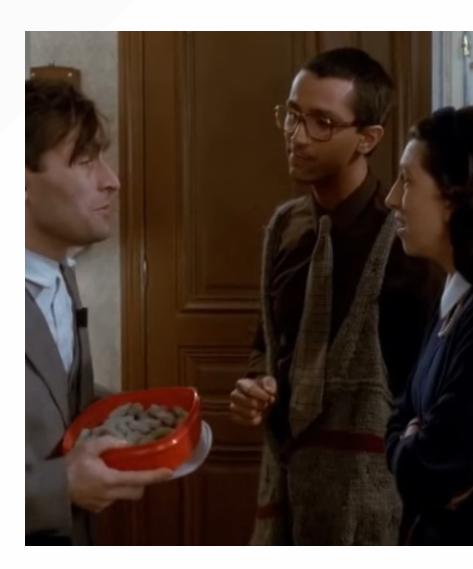

#### **Solution 2 - GoReleaser**

You can do all that, and more with <u>GoReleaser</u> !

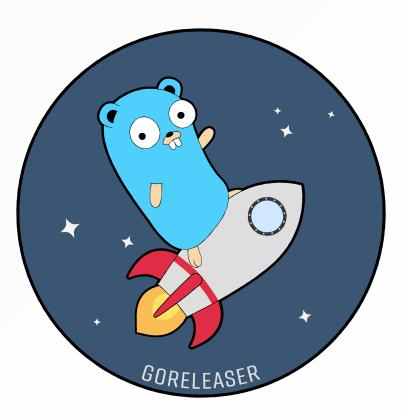

#### It's time to D-D-D-D-DEMO!

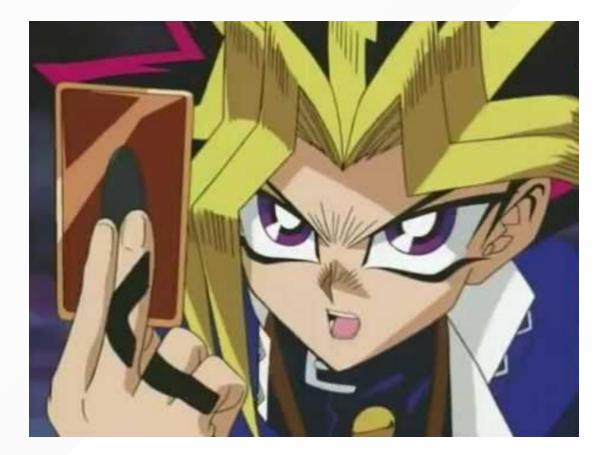

• gitlab.com/dt.germain/fosdem-goreleaser

### **Conclusion & feedbacks**

- 🔀 cross-compilation
- Jocker image builds
- \land signature + checksums
- 🚀 gitlab releases
- posts on social medias / communication channels

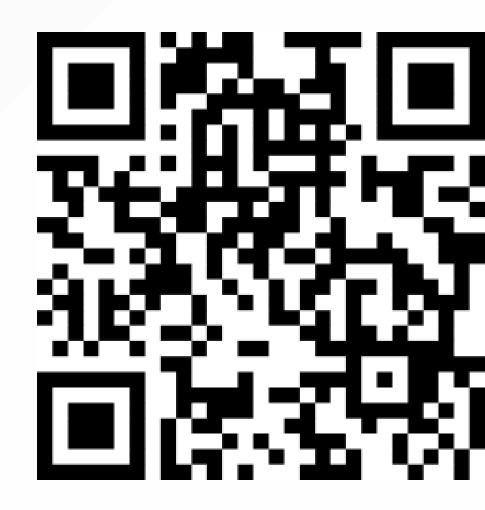

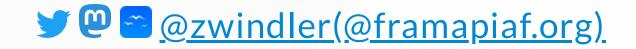

## Sources

- GoReleaser official website
- GoReleaser official documentation
- Sources
  - gitlab.com/dt.germain/fosdem-goreleaser
- Variables for GoReleaser
- <u>Article in GNU/Linux Magazine France</u>